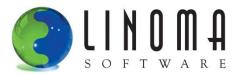

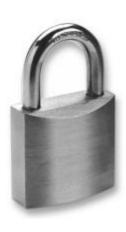

# **Encryption with DB2 Field Procedures**

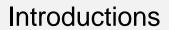

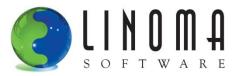

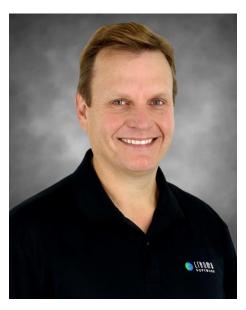

Bob Luebbe, CISSP Chief Architect

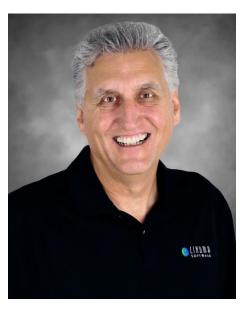

Ron Byrd

Director of Professional Services

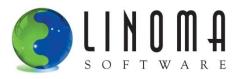

- Data Risks and Trends
- Traditional methods for field (column) encryption
- Introduction to DB2 Field Procedures (FieldProcs)
- How FieldProcs work
- How to get started with FieldProcs
- Performance considerations
- FieldProc program source example
- Potential "gotchas" with FieldProcs
- Feel free to ask any questions

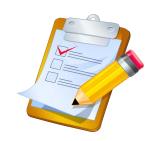

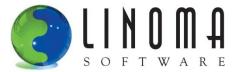

# **Exposed Data**

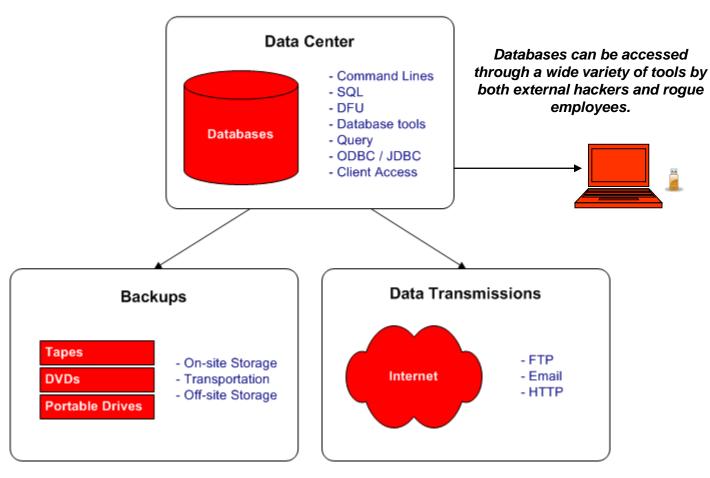

Backup media often passes through many hands to reach its off-site storage location.

Unless otherwise protected, all data transfers travel openly over the Internet and can be monitored or read by others.

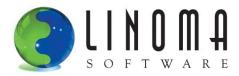

- Cost of a Data Breach study conducted by the Ponemon Institute each year
- Costs include admin and IT labor, notifications to customers, public relations, credit monitoring, lost business and regaining trust
- \$6.5 million average cost per data breach in 2015.
- Approximately \$217 per lost record.

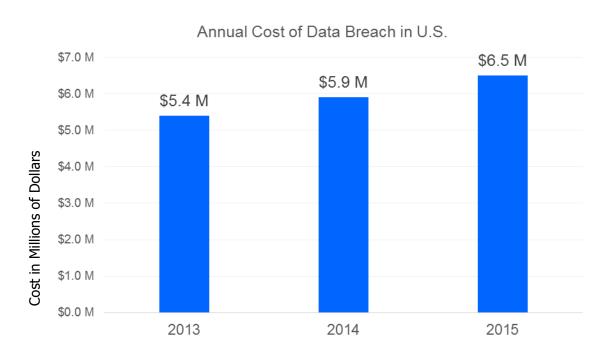

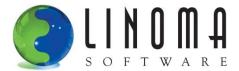

#### What Data Should be Protected?

- Anything that is confidential to the <u>organization</u>, its <u>employees</u> and its <u>customers</u>
- PCI data (Credit card numbers)

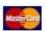

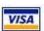

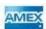

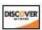

- PII data (Social security numbers and birth dates)
- PHI data (Health-related information)
- Bank Account numbers
- User ids and Passwords
- PIN numbers
- Payroll information (e.g. wages)
- Driver License numbers
- Financial data
- Trade Secrets (e.g. product formulas)

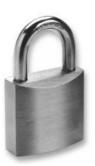

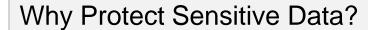

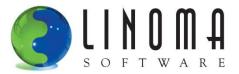

- To comply with regulations:
  - HIPAA
  - Sarbanes Oxley
  - Gramm-Leach-Bliley Act
  - State privacy laws
- To avoid potential penalties and lawsuits
- To comply with PCI Security Standards

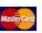

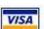

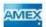

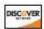

- To avoid negative publicity
- To ensure your continued employment (you don't want to be the one that "takes the fall")

"Numerous encryption technologies are available these days to mitigate the risks involved in the loss of a computer or other device, but many companies still don't use them."

(Source: ComputerWorld)

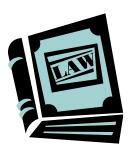

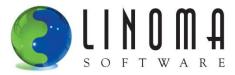

# **Encryption Introduction**

 Encryption is the process of transforming plain text into cipher text (understandable text becomes unintelligible)

- **Before:** 4600636500982212

- **After:** dËKä°BBYý\åê·Ñ®

- Encryption hides the meaning of the message, but not its existence
- AES is the most popular encryption Cipher.
  - Approved by NIST
  - No known attacks
  - Fast form of Encryption 6 times faster than Triple DES
  - Uses symmetric keys
  - Key lengths can be 128, 192 or 256 bits

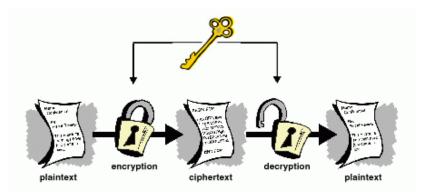

#### **TERMS**

**AES** is the abbreviation for Advanced Encryption Standard. AES utilizes symmetric key cryptology. It provides strong encryption and is approved by the U.S. Government for protecting top secret information.

**Cipher** is a pair of algorithms that perform encryption and decryption.

**NIST** is the abbreviation for National Institute of Standards and Technology. Is a federal technology agency that develops and promotes standards and technology.

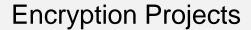

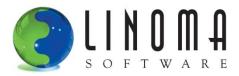

- IBM i shops are at many different stages in their encryption projects:
  - Some have done research, but did not have the time to implement
  - Some used IBM's APIs and built their own custom solution.
  - Some used a 3<sup>rd</sup> party solution

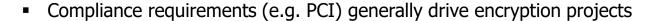

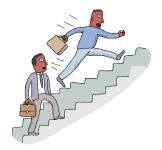

- Encryption projects have been usually limited to extremely sensitive fields like credit card numbers or social security numbers
- Many organizations are re-examining their initial encryption projects (looking for better key management, auditing, security controls, ease-of-use, etc.)
- Organizations would like to encrypt additional sensitive data such as birth dates, names, and other Personally Identifiable Information (PII) data.

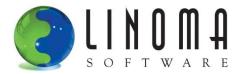

# Field Encryption before V7R1

- For field encryption on IBM i (prior to 7.1), you have two options:
  - Use API calls to encrypt the data before writes and updates (requires program mods)
  - Use column triggers to automatically encrypt data on writes and updates (much better)
- Still need to call APIs from any applications where data needs to be decrypted:
  - Screens
  - Reports
  - Batch processes
  - Queries
- For numeric fields, have to change database types to alphanumeric OR store the encrypted values in an external (shadow) file
- Cannot encrypt date, time, timestamp and BLOB field types

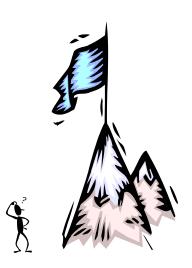

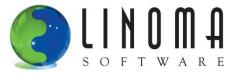

#### Field Procedures - Introduction

- Field Procedures (FieldProcs) available in IBM i 7.1
- Linoma has been working with FieldProcs since beta (early 2010)
- FieldProcs are "enabling" technology to <u>simplify</u> encryption projects
- Can minimize or eliminate any application changes
- Stores alternative "encoded" values for fields, so do not need to change your data types, lengths or CCSIDs
- Supported for DDS-described physical files and SQL-defined tables
- FieldProcs allowed on multiple fields in a file
- Supported in multi-member files

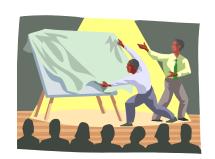

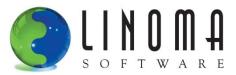

# Field Procedures - Diagram

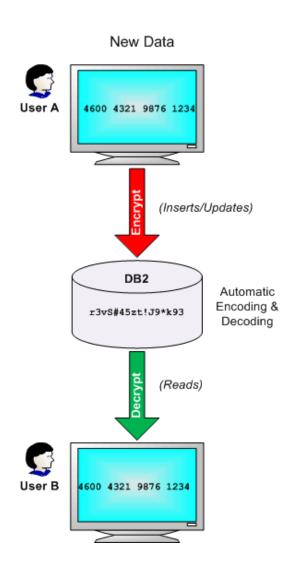

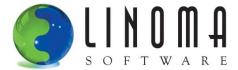

# Adding and Removing Field Procedures

#### Adding a Field Procedure (registering)

- SQL syntax: ALTER TABLE library/filename
   ALTER COLUMN fieldname
   SET FIELDPROC proglib/program
- No other locks can be on the file while the ALTER statement runs
- Make sure you have \*OBJALTER authority to the file, as well as \*USE authority to the FieldProc program
- Performs a mass encoding (encryption) of the field values
- May take some time Submit to batch

#### **Removing a Field Procedure**

- SQL syntax: ALTER TABLE library/filename ALTER COLUMN fieldname DROP FIELDPROC
- Performs a mass decoding (decryption) of the field values

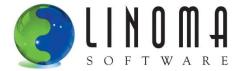

#### Field Procedures – Encoded Values

- Encoded value can have a different type, length and CCSID than the original field
- Does not change the record format level id Will not get level checks in programs
- DSPFFD example after adding a FieldProc:

```
*...+...5...+...6...+...7...+...
                      Field Buffer
                                    Buffer
                                                Field
                                                        Column
           Data
                     Length Length Position
  Field
                                                Usage
                                                        Heading
           Type
                                                Both
                                                        Social Secur.
                                        4.3
  CMSSNO
           PACKED
                                          Social Security number
    Field text . . .
    Coded Character Set Ident ier . .
                                             37
    Field Procedure Name . .
                                          CRRP008
     Field Procedure Library
                                          CRYPTO
```

This is the field length that the application will see, but the encoded length may be different.

**Encoded Space Example** 

Field Description: PACKED (9 0)

Encoded Space: ALPHANUMERIC (16)

Shows the name of the program that will be called on the encode and decode operations

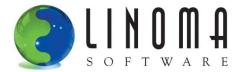

# Performance – Adding Field Procedures

■ Time taken (in seconds) to add FieldProcs to a file with 1,000,000 records

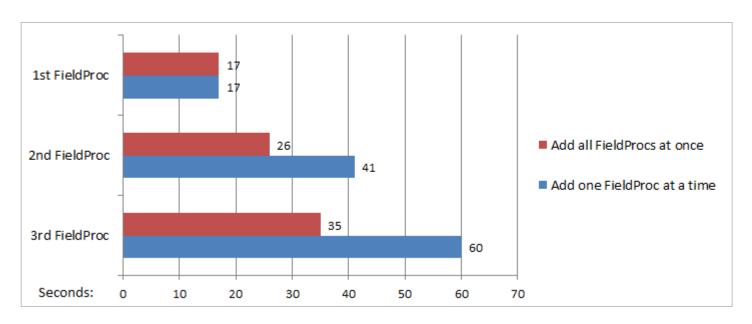

- Every time you add a new FieldProc to a file, it runs all the existing FieldProcs on the file to decode and re-encode the values
- Best practice Use a single ALTER TABLE statement to add all FieldProcs to the file at once

<sup>\*</sup> Tests conducted on an IBM i Power 8 (8286-42A) with 2 core, 16 GB memory partition

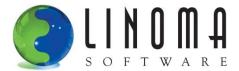

#### Encode Events – Which call the FieldProc

- Native record-level updates and writes
- SQL Insert and Update statements
- Some CL Commands: CPYF, RGZPFM, STRDFU

On = and <> comparisons (by default) the search is performed using the encoded version of the search value.

- Query Processing
  - e.g. Select SSNO, NAME where SSNO = '508773211'
  - \* Query search behavior can be changed using the FIELDPROC\_ENCODED\_COMPARISON setting in the QAQQINI query options file.
- Encoded key values on the SETLL , SETGT, CHAIN, READE:
  - e.g. SSNO CHAIN EMPMAST
- Triggers Processing (e.g. for before/after images)

\* The FieldProc has no knowledge of what operation (insert, update, etc.) caused the encode or decode event.

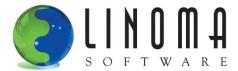

#### Decode Events – Which call the FieldProc

- Native record-levels reads (READ, READE, SETLL, CHAIN, SETGT)
- SQL Select and Fetch

e.g. Select SSNO, NAME where NAME = 'BOB'

On >, >=, <, <= comparisons (by default) all of the existing values in the FieldProc column will be decoded first.

Could be big Performance Hit!

Query Processing

e.g. Select SSNO, NAME, CITY, STATE where SSNO > '508773211'

- \* Query search behavior can be changed using the FIELDPROC\_ENCODED\_COMPARISON setting in the QAQQINI query options file.
- Report writers
- File Transfer utilities (e.g. Client Access, Surveyor/400)
- Reading CL commands: DSPPFM, CPYF
- Trigger Processing (e.g. for before/after images)

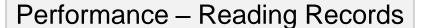

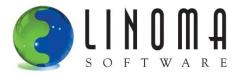

Test on reading 1,000,000 records within an ILE RPG Program:

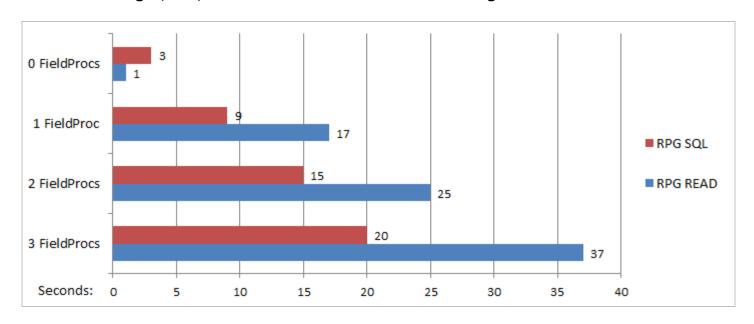

- Red line indicates using RPG embedded SQL SELECT and FETCH statements
- Blue line indicates using an RPG READ statement

<sup>\*</sup> Tests conducted on an IBM i Power 8 (8286-42A) with 2 core, 16 GB memory partition

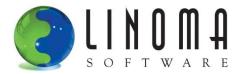

# Performance – Inserting Records

Test on inserting 1,000,000 records within an ILE RPG Program:

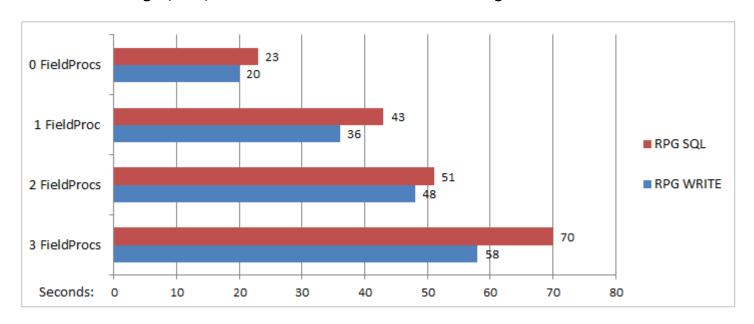

- Red line indicates using an RPG embedded SQL INSERT statement
- Blue line indicates using an RPG WRITE statement

<sup>\*</sup> Tests conducted on an IBM i Power 8 (8286-42A) with 2 core, 16 GB memory partition

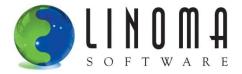

# Performance – Updating Records

Tests ran on reading/updating 1,000,000 records within an ILE RPG Program:

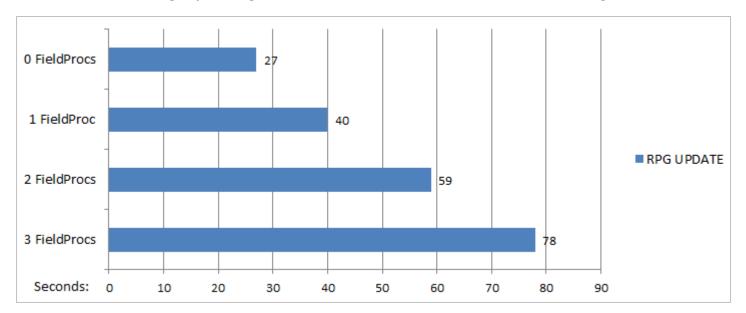

- Test conducted with a combination of a READ and UPDATE statement
- On a record UPDATE, the FieldProc encode operation runs even if the field values did not change (unlike a column trigger)

<sup>\*</sup> Tests conducted on an IBM i Power 8 (8286-42A) with 2 core, 16 GB memory partition

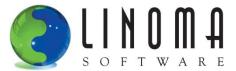

# Field Procedure Programs

- The FieldProc program must be either written in-house or provided by a vendor (e.g. Linoma)
- FieldProc program criteria:
  - Must be an ILE program
  - Cannot be a Service Program, OPM \*PGM or JAVA program
  - Cannot contain any SQL statements
  - Has to be capable of running in a thread (for RPG, specify THREAD(\*SERIALIZE) in H spec)
  - Cannot use ACTGRP(\*NEW)
- FieldProc program needs 3 sets of logic to process the function code passed in by DB2:

#### // When the FieldProc is added with the ALTER TABLE statement

If Function = 8;

(logic to return the encoded value's length, type and CCSID to DB2)

// When the data needs to be encoded – primarily called on writes/updates

Elself Function = 0;

(logic to encrypt the original value and return it to DB2)

// When the data needs to be decoded - primarily called on reads

**Elself Function = 4**:

(logic to decrypt the encoded value and return it to DB2)

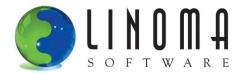

# FieldProc Program Example (page 1 of 4)

```
H THREAD (*SERIALIZE)
 * Prototype for encrypt function
                                16a
D encrypt
D input
                                16a value
D length
                                 5s 0 value
 * Prototype for decrypt function
D decrypt
                  Pr
D input
                                16a value
D length
                                 5s 0 value
 * Structure describing the parameter data type
D FieldDesc
                  DS
                                      qualified
                                 5i 0
                                                                            SQL data type
    sqlType
   byteLen
                                10u 0
                                                                            Length of parameter
    length
                                10u 0
                                                                            length in characters
D
   precision
                                 5i 0
                                                                            precision if numeric
                                 5i 0
    scale
                                                                            scale if numeric
D
D
    CCSID
                                 5u 0
                                                                            ccsid
D
    allocLen
                                 5u 0
                                                                            allocated length
    reserved1
                                14a
                                                                            available for use
D
```

# FieldProc Program Example (page 2 of 4)

```
* Function code (0=Encode, 4=Decode, 8=Definition for create time)
D functionCode
                                  5i 0
 * Structure describing optional parameters
D optionalParms
                                       qualified
                                                                              total length
    listLen
                                 10i 0
    listCnt
                                                                              number of parms
                                 10i 0
                                                                              optional parms
    parmList
                                  1a
 * Decoded Data Description
D decodeDataDesc DS
                                       LikeDS(FieldDesc)
 * Decoded Data
                                  9
D decodedData
                  S
 * Encoded Data Description
D encodeDataDesc DS
                                       LikeDS (FieldDesc)
 * Encoded Data
D encodedData
                                 16
 * Returned State for errors
D sqlState
                                  5a
 * Structure for communicating messages.
D messageText
                                       qualified
                                  5i 0
    msqTextLen
                                                                              Msg Length
    msgTextData
                               1000a
                                                                              Msg Text
 * SQL information
D sqlExtraInfo
                                       qualified
    sqlfpInfoLen
                                 10i 0
    sqlfpNoMask
                                  1a
    sqlfpOp
                                  1a
                                122a
    reserved
* Entry parms
      *ENTRY
С
                    PLIST
С
                    PARM
                                             functionCode
С
                    PARM
                                             optionalParms
С
                                             decodeDataDesc
                    PARM
С
                    PARM
                                             decodedData
С
                    PARM
                                             encodeDataDesc
С
                    PARM
                                             encodedData
С
                    PARM
                                             sqlState
С
                    PARM
                                             messageText
С
                    PARM
                                             sqlExtraInfo
```

# FieldProc Program Example (page 3 of 4)

```
* MAINLINE
/free
// Handle function requested...
Select:
// -----
// When ALTER TABLE or CREATE TABLE runs
// -----
When (functionCode = 8);
  // Make sure it is the correct type of Fixed-length character string
  If (decededDataDesc.sqlType <> 452 AND
         decededDataDesc.sqlType <> 453);
     sqlState = '38I02';
     messageText.msgTextData = 'Unexpected data type encountered.';
     messageText.msgTextLen = %len(%trim(messageText.msgTextData));
     Return:
  Else:
     // set the encoded Data Attributes
     encodeDataDesc.sqlType = 452; // Fixed-length
     encodeDataDesc.byteLen = 16;  // Size in Bytes of encoded data
                       = 16; // Size in Characters of encoded data
     encodeDataDesc.length
     encodeDataDesc.scale
                       = 0; // scale of numeric parameter
                       = 65535; // CCSID of encoded data
     encodeDataDesc.CCSID
     Endif:
```

# FieldProc Program Example (page 4 of 4)

```
// -----
// Encode
// -----
When (functionCode = 0);
  // Encrypt the data
  encodedData = Encrypt(decodedData:9);
// -----
// Decode
// -----
When (functionCode = 4);
  // Decrypt the data
  decodedData = Decrypt(encodedData:16);
         -- Unsupported option.
// Error
Other;
 sqlState = '38I03';
                                              'Field procedure FIELDPROC.';
 messageText.msgTextData = 'Unsupported option requested of ' +
  messageText.msgTextLen = %len(%trim(messageText.msgTextData));
EndS1;
// Normal termination without LR.
Return:
/end-free
```

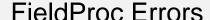

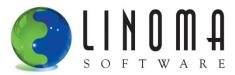

- If you want to report an error back to the calling application, make sure to set the SQLSTATE in your FieldProc before returning
- Valid SQLSTATES are in the 38xxx range
- DB2 will return a message with the id of CPF504D and text of "Field procedure error".
- You can return additional text in the 2<sup>nd</sup> level message. Example:

```
Message ID . . . . . : CPF504D
Date sent . . . . : 04/06/11 Time sent . . . . : 16:33:09

Message . . . : Field procedure error.

Cause . . . . : An error occurred while invoking field procedure CRRP009 in library CRYPTO. The error occurred on member *N file *N in library *N while trying to perform function code 4. The error code is 1. The error codes and their meanings follow:

1 -- The external program returned SQLSTATE 38001. The text message returned from the program is: CRE0491: ERROR: User is not authorized to object. CRDEM04/DECKEYSTR.
```

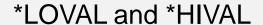

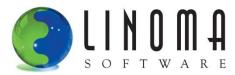

- Most RPG shops use \*LOVAL SETLL to position to the beginning of a file and \*HIVAL SETGT to position to the end of a file
- DB2 will pass \*LOVAL to your FieldProc as a string of hex 0s and \*HIVAL as a string of hex Fs
- Do not encrypt those special hex values in your FieldProc, or else...
  - DB2 may not position correctly when using \*LOVAL or \*HIVAL, since it would be trying to position with the encrypted versions of \*LOVAL or \*HIVAL
  - Subsequent READ/READP operations may not return all records (e.g. if 6 records in the file, you may only get 4)
  - Example of file contents

```
KEY HEX ENCODED

1    E7D8E95115267BC3EFBABEBF0F318875
2    D0D231AF065105B9FCAC6448143C75C1
3    D36E4FF5DADD020CB8836EDCE578C609
4    F1CC050A407B260D73FB0C9410DB16E8
5    A62292B1273E77A3E822C1BEFF13A8DC
6    D05D1712C41FDC47D53DF38A70CE2961
```

Example results of SETGT \*HIVAL and READP (if not handled properly):

KEY

2

6

5

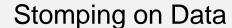

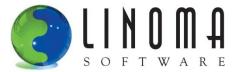

- If conditionally return masked values or blanks, then you may stomp on the data on the subsequent update
- Field procedure is added to SSNO (to return authorized value; full, masked or none)

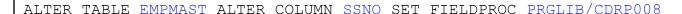

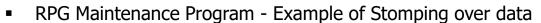

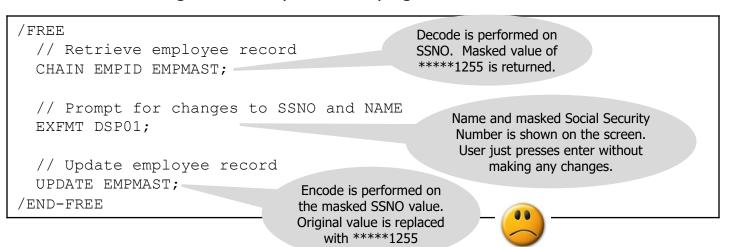

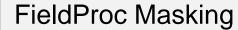

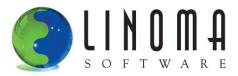

- New PTF (available in Level 14) to allow the programmer to return an SQL state '09501' if its determined that the encode is trying to replace a value with a Masked value.
- SQL state 09501 only affects Updates and Inserts through FieldProcs:
  - o For an Update operation, 09501 indicates to DB2 that the current value for the column should be used.
  - For an Insert operation, 09501 indicates to DB2 that the default value should be used for the associated column value.

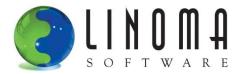

#### When IBM needs the Full Value

- IBM has determined that at certain times they need to the full value returned from the FieldProc.
   Not masked on a decode.
- In May 2012, IBM added a new Parameter (sqlExtraInfo) to use in Field Procedures.
- Layout of new parameter (Data Structure):

| D | sqlExtraInfo | DS |      |   | qualified |
|---|--------------|----|------|---|-----------|
| D | sqlfpInfoLen |    | 10i  | 0 |           |
| D | sqlfpNoMask  |    | 1a   |   |           |
| D | reserved     |    | 123a |   |           |

• If a '1' is provided in the sqlfpNoMask field, then DB2 wants the full value returned on decode.

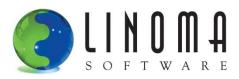

- IBM has determined that at certain times on an encode request, they do not want the SQL code of '09501' to be sent back.
- In Nov 2013 (with DB2 PTF Level 26), IBM added a new field (sqlfpOp) to the sqlExtraInfo data structure.
- New data structure layout:

```
D sqlExtraInfo DS qualified
D sqlfpInfoLen 10i 0
D sqlfpNoMask 1a
D sqlfpOp 1a
D reserved 122a
```

• If a '1' is provided in the sqlfpOp field on an encode operation, then return the encoded (encrypted) value. Do not return a '09501' SQL code.

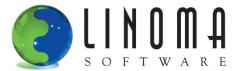

# Sorting on Keyed Logicals and Physicals

- It sorts by the encoded (encrypted) value on READs... not by the decoded (decrypted) value
- Example file layout for EMPMAST

| А | R EMPREC |     |                                  |
|---|----------|-----|----------------------------------|
| A | EMPID    | 7 0 | COLHDG('Employee id')            |
| A | NAME     | 30  | COLHDG('Employee Name')          |
| A | SSNO     | 9   | COLHDG('Social Security Number') |
| A | K EMPID  |     |                                  |

Field procedure is added to EMPID

```
ALTER TABLE EMPMAST ALTER COLUMN EMPID SET FIELDPROC PRGLIB/CDRP008
```

RPG Example of reading entire file

| * Read all the employees by employee id C *LOVAL SETLL EMPMAST C DOW NOT %EOF(EMPMAST C READ EMPMAST C ENDDO | Results not ordered: 23233 54332 11111 |
|----------------------------------------------------------------------------------------------------|----------------------------------------|
|----------------------------------------------------------------------------------------------------|----------------------------------------|

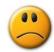

- Instead, use ORDER BY in an embedded SQL Select statement (if use default QAQQINI option)
   e.g. SELECT \* FROM empmast ORDER BY empid
- Should not have problems with CHAINS or READEs

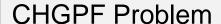

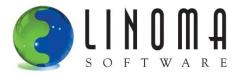

CHGPF SRCFILE(...) will drop any FieldProcs on a file

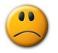

- This would perform a mass decryption of the field values!!! WITHOUT WARNING!
- This is a known as an issue by IBM...
- Recommended to submit a request to eliminate this issue with CHGPF (either direct to IBM or through the COMMON Requirement process)
- Alternative:
  - Use ALTER Table to add, change or remove fields instead of CHGPF (works on DDS defined files, but DDS may then get out of synch)
  - IBM recommends moving away from DDS defined files
  - Linoma's Surveyor/400<sup>tm</sup> or IBM's i Navigator can help facilitate the conversion to SQL

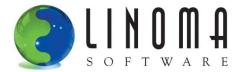

# Primary and Secondary Threads

- FieldProcs may run in the **primary** thread if running through SQL Query Engine (SQE):
  - The FieldProc will use the job's library list.
  - It <u>will</u> recognize any additional changes to the library list for the job.
  - A FieldProc will adopt authority from your programs since it is in the same program stack.
- FieldProcs will run in a **secondary** thread for all other access:
  - HLL language IO, CL, Classic Query Engine (CQE), Native Query (before 7.2)
  - The first time a FieldProc is called, it will use the job's library list.
  - It <u>will not</u> recognize any additional changes to the library list for the job.
  - A FieldProc <u>will not</u> adopt authority from your programs since it is not in the program stack in the primary thread.

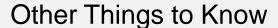

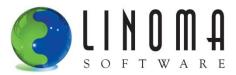

- CRTDUPOBJ will duplicate any FieldProcs on the file
- CPYF will always decode the values on the "From" file. It will also encode the values on the "To" file (if FieldProcs exist on the file)
- Users must have authority to the FieldProc program
  - They should have at least \*USE authority to the FieldProc program OR
  - Create the FieldProc program with USRPRF(\*OWNER) and \*EXCLUDE public authority. However, this approach will circumvent any authority checks for masking.
- If a user is not authorized to a FieldProc program, they will get message id CPF4236 with the text of "Not authorized to open member X".
- FieldProc programs should be "short running" to avoid timeouts. For instance, it is not recommended to perform other file I/O operations in the FieldProc program.
- Make sure to back up FieldProc programs since they are <u>not</u> automatically backed up with the file.

View all FieldProcs on the system with the following SQL statement:

SELECT \* FROM QSYS2.SYSFIELDS

Each entry will show the file name, field name, type, length and FieldProc name

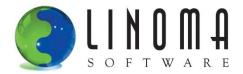

# Important Elements of a Good Encryption Solution

- Effective <u>Key Management</u> features to meet auditor and compliance requirements
- Stores the Keys securely in encrypted form
- Good security controls on who can create and manage Keys
- Allows only certain individuals to grant/revoke access to decrypted values
- Can restrict users to masked values
- Is easy to rotate Keys (for re-encrypting data)
- Has good audit trails (logs) and security alerts
- Doesn't entrust too much control to a single person (dual control, separation of duties)
- Shouldn't be too complex for implementation and on-going maintenance

"DB2 field procedure programs can be created by any developer, but please be aware that it takes a deep knowledge of encryption algorithms and best practices to implement a secure encryption solution."

Kent Milligan, IBM

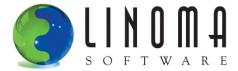

#### Field Procedures vs Column Triggers

#### **Benefits of FieldProcs over Column Triggers:**

- FieldProcs are faster than Triggers
- FieldProcs can modify data on Read operations less (or no) program changes
- FieldProcs support the storage of the encrypted (encoded) values in the existing file (this is great when needing to encrypt non-alpha field types)

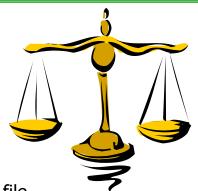

#### **Benefits of Column Triggers over FieldProcs:**

Column Triggers only run when the field values change, which may provide better performance

#### **Performance benefit of using APIs (for decryption) versus FieldProcs:**

 You can choose when to decrypt the values within your applications. Maybe there are only certain screens or reports where the decrypted values need to be shown.

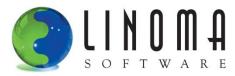

If you want to do it yourself, start by looking at IBM's APIs of Qc3EncryptData and Qc3DecryptData

| Require | d Parameter Group:                         |        |           |
|---------|--------------------------------------------|--------|-----------|
| 1       | Clear data                                 | Input  | Char(*)   |
| 2       | Length of clear data                       | Input  | Binary(4) |
| 3       | Clear data format name                     | Input  | Char(8)   |
| 4       | Algorithm description                      | Input  | Char(*)   |
| 5       | Algorithm description format name          | Input  | Char(8)   |
| 6       | Key description                            | Input  | Char(*)   |
| 7       | Key description format name                | Input  | Char(8)   |
| 8       | Cryptographic service provider             | Input  | Char(1)   |
| 9       | Cryptographic device name                  | Input  | Char(10)  |
| 10      | Encrypted data                             | Output | Char(*)   |
| 11      | Length of area provided for encrypted data | Input  | Binary(4) |
| 12      | Length of encrypted data returned          | Output | Binary(4) |
| 13      | Error code                                 | I/O    | Char(*)   |
| Service | Program Name: QC3DTAEN                     |        |           |
| Default | Public Authority: *USE                     |        |           |

You can read about these APIs at:

http://publib.boulder.ibm.com/infocenter/iseries/v7r1m0/index.jsp?topic=/apis/qc3encdt.htm http://publib.boulder.ibm.com/infocenter/iseries/v7r1m0/index.jsp?topic=/apis/qc3decdt.htm

We use IBM's encryption functions in our FieldProcs

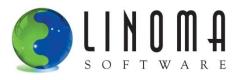

- More shops are now on IBM i 7.1 or higher (been available since May 2010)
- Make sure to get the latest PTFs from IBM before going live
- Still may have to make application changes to fix the sorting problem for keyed fields
- Test, test, test:
  - Test all applications that write/update the field
  - Test all applications and queries that read the file
  - Test performance
- Option if not on IBM i 7.1 or higher: can use the column trigger approach to automate encryption
- Additional questions...

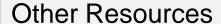

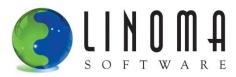

• FieldProc article from Kent Milligan (Senior DB2 consultant for IBM): (Provides a good overview of FieldProcs, along with a FieldProc RPG source example)

http://www.mcpressonline.com/database/db2/enable-transparent-encryption-with-db2-field-procedures.html

IBM i Database SQL Programming Guide:
 (Details on FieldProcs, including parameter descriptions, recommendations)

http://www-03.ibm.com/systems/i/software/db2/books.html

IBM i Database Performance and Query Optimization Guide:
 (Indicates when encode/decode operations are ran by DB2, including information on how DB2 optimizes queries that include FieldProc columns. Also provides info on the QAQQINI option.)

http://www-03.ibm.com/systems/i/software/db2/books.html

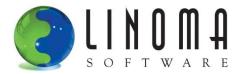

**Web sites:** <u>www.LinomaSoftware.com</u>

www.GoAnywhere.com

**E-mail:** bluebbe@linoma.com

**Toll-free:** 1-800-949-4696

**Direct:** (402) 944-4242